## JavaScript Asynchronous programming

**Definition SetTimeout** Ajax Promises Async/Await

#### Asynchronous programming

- Generally programs are executed line by line . So only when line 1 is complete , will execution move to line 2. Thus line 1's execution blocks line 2's execution.
- General programs are synchronous in nature.
- Asynchronous programming means code will be executed at a later "time" or "event". Subsequent code's execution doesn't have to wait .
- Ordering in restaurant with token system is a real-life example of asynchronous execution. It is non-blocking.
- Example: setTimeout function, Ajax requests

#### Asynchronous programming example - setTimeout

• Functions running in parallel with other functions are called asynchronous

```
Console.log(1); 
function myFunction() { 
   console.log(2); 
}
```
**setTimeout(myFunction, 3000);** 

```
console.log(3);
```
• myFunction in above example is a callback function

## Definition - Callback

- A callback is a function passed as an argument to another function
- This technique allows a function to call another function
- A callback function can run after another function has finished

# Blocking code

- We add a click event listener to a button so that when clicked, it runs a time-consuming operation (calculates 10 million dates then logs the final one to the console) and then adds a [paragraph to the DOM: https://mdn.github.io/learning-area/](https://mdn.github.io/learning-area/javascript/asynchronous/introducing/simple-sync.html) [javascript/asynchronous/introducing/simple-sync.html](https://mdn.github.io/learning-area/javascript/asynchronous/introducing/simple-sync.html)
- [https://mdn.github.io/learning-area/javascript/asynchronous/](https://mdn.github.io/learning-area/javascript/asynchronous/introducing/simple-sync-ui-blocking.html) [introducing/simple-sync-ui-blocking.html](https://mdn.github.io/learning-area/javascript/asynchronous/introducing/simple-sync-ui-blocking.html)
- We block user interactivity with the rendering of the UI. The first operation blocks the second one until it has finished running.
- In this block, the lines are executed one after the other:

#### Async programming example - Ajax

• [https://www.w3schools.com/js/tryit.asp?filename=tryjs\\_callback7](https://www.w3schools.com/js/tryit.asp?filename=tryjs_callback7)

```
function myDisplayer(some) { 
   document.getElementById("demo").innerHTML = some; 
}
```

```
function getFile(myCallback) { 
   let req = new XMLHttpRequest(); 
   req.open('GET', "mycar.html"); 
   req.onload = function() { 
     if (req.status == 200) { 
       myCallback(this.responseText); 
     } else { 
       myCallback("Error: " + req.status); 
     } 
   } 
   req.send(); 
} 
getFile(myDisplayer);
```
## Promises

• **Promise** object represents the eventual completion (or failure) of an asynchronous operation and its resulting value.

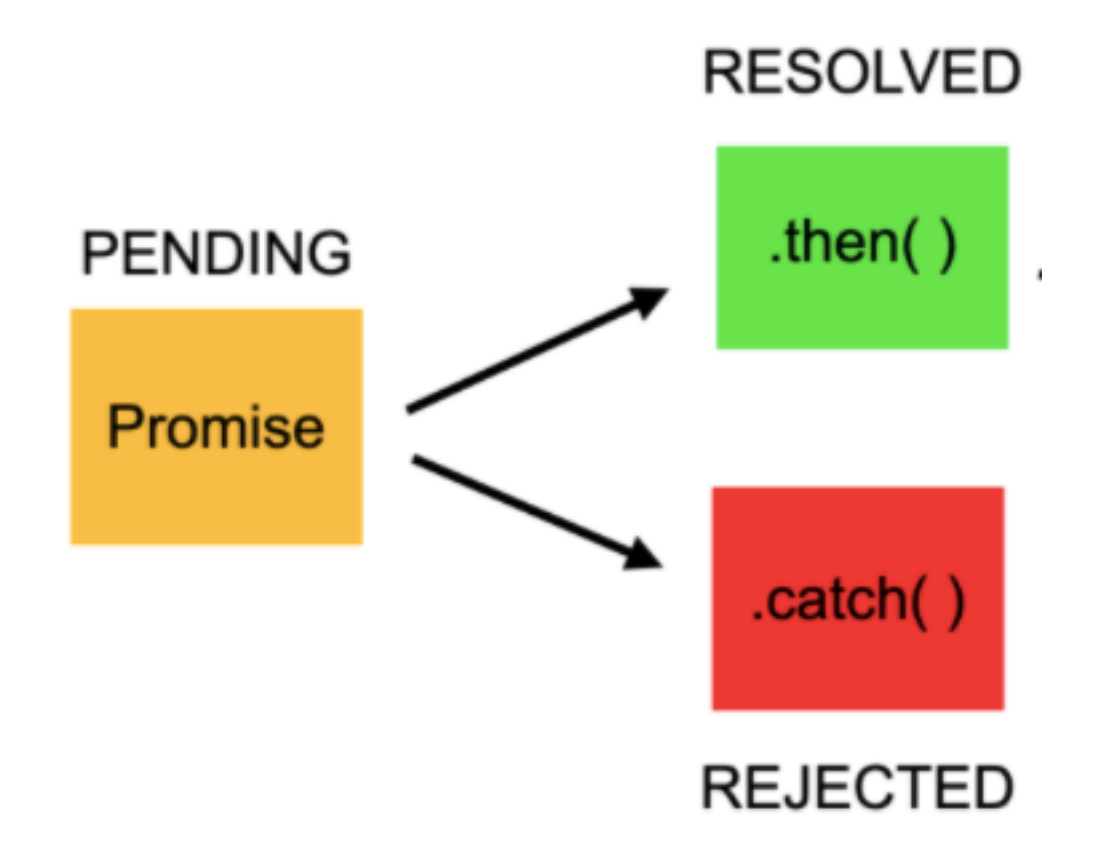

## Promises

- A Javascript promise can be fulfilled, rejected, or pending
- While a Promise object is "pending" (working), the result is undefined.
- When a Promise object is "fulfilled", the result is a value.
- When a Promise object is "rejected", the result is an error object.
- [Example: https://www.w3schools.com/js/tryit.asp?](https://www.w3schools.com/js/tryit.asp?filename=tryjs_promise2) [filename=tryjs\\_promise2](https://www.w3schools.com/js/tryit.asp?filename=tryjs_promise2)

## Promises

• Convert callback to promise

```
setTimeout(function() { myFunction("hello 
world!!!"); }, 3000); 
function myFunction(value) { 
   document.getElementById("demo").innerHTML = value; 
}
```
# Async/Await

- "async and await make promises easier to write" syntactic sugar
- **async** makes a function return a Promise
- **await** makes a function wait for a Promise. You don't need the `.then()` syntax